## **Refresher Finanz- und Rechnungswesen RFR-231**

## **Unterrichtszeiten: 16.00 – 19.00 Uhr / Online via MS Teams**

## **Durchführungsart und Daten sind verbindlich!**

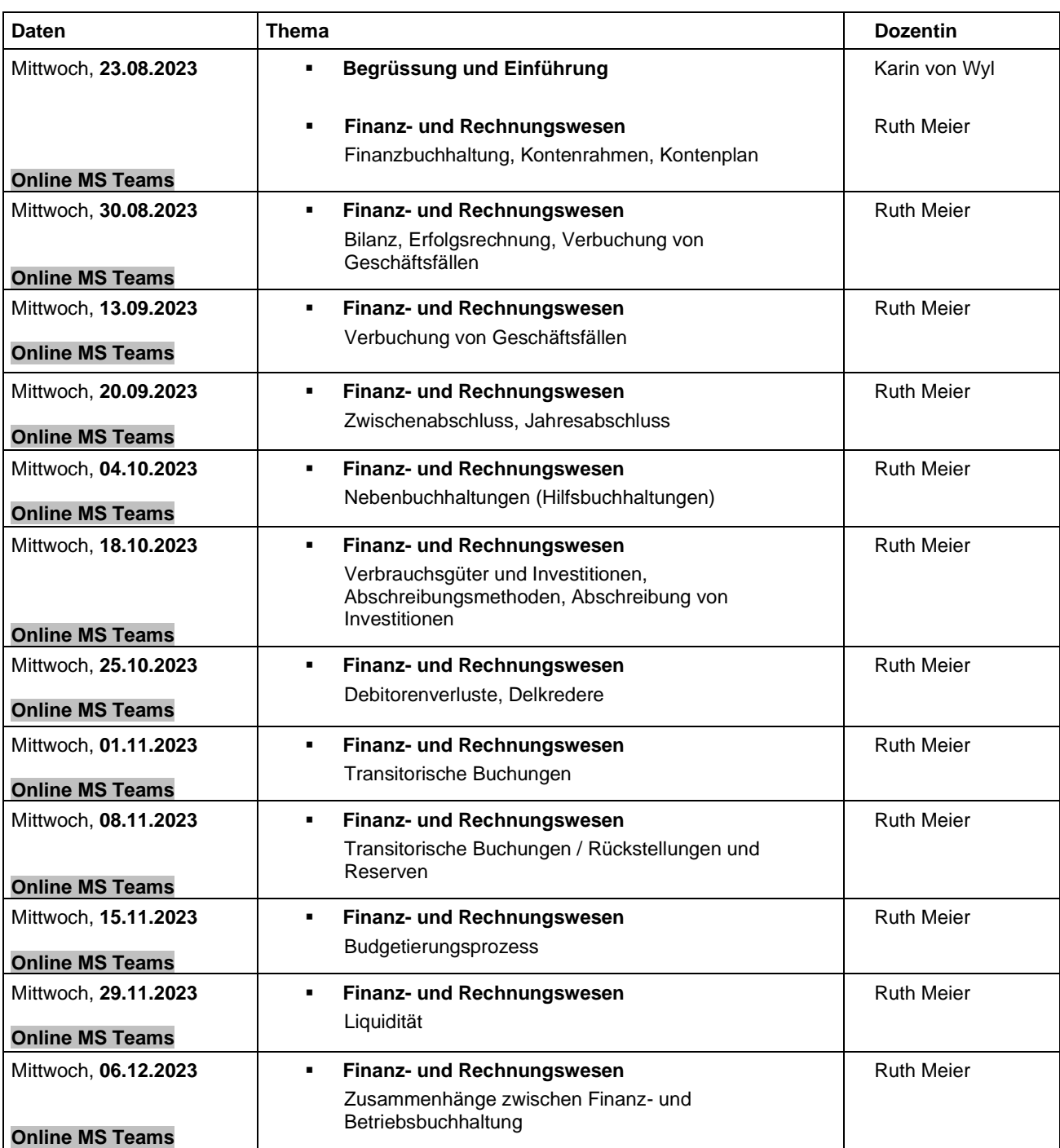

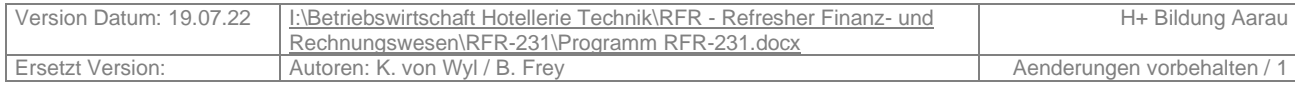